# 情報科学演習 資料 11 行の並び順,データ型,テーブルの結合

## 令和 5 年 6 月 26 日

# 目 次

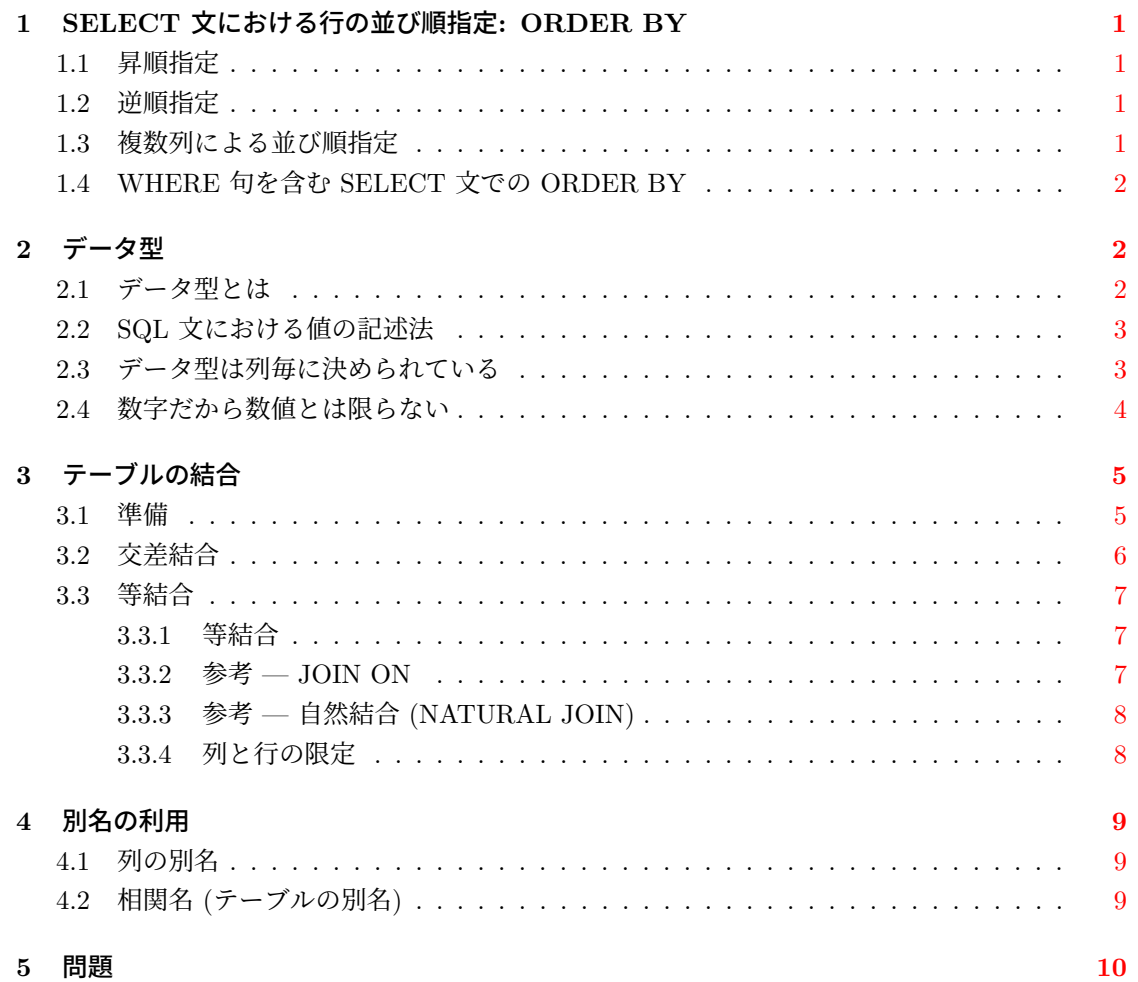

# **1 SELECT** 文における行の並び順指定**: ORDER BY**

<span id="page-1-0"></span>これまでの形式で SELECT 文を実行した場合,出力される行の順序は保証されません。行の順 序を指定するには ORDER BY を使います1。

#### **1.1** 昇順指定

<span id="page-1-1"></span>ORDER BY 句の最も単純な形式は次のとおりです。

ORDER BY 列名

この形式では, 出力行が指定した列名で昇順に並びます。昇順 (ascend) 並びであることを明示して

ORDER BY 列名 ASC

とすることもできます。

```
SELECT * FROM spring ORDER BY area;
    name | area
```
--------------+------- 谷地頭温泉 | 01202 湯の川温泉街 | 01202 川汲温泉郷 | 01202 戸井温泉 | 01202 せせらぎ温泉 | 01236 東大沼温泉郷 | 01337 仁山温泉 | 01337 鹿部温泉郷 | 01343 濁川温泉郷 | 01345 (9 rows)

### **1.2** 逆順指定

<span id="page-1-2"></span>行を降順 (descend) に出力するには

ORDER BY 列名 DESC

とします。

### **1.3** 複数列による並び順指定

<span id="page-1-3"></span>列名を,(カンマ)区切りで複数指定して

ORDER BY 列名 1, 列名 2, ...

<sup>1</sup>関係データベースの行は,理論上は数学における集合の要素に対応します。集合では要素の並び順に意味はありませ んので、理論上は関係データベースの行の並び順も無意味です。ただし、実用上はそれでは困りますので、ORDER BY で行の表示順序を指定できるようになっています。

とすれば, 列名 1 の値が等しい行が, さらに列名 2 で並べ替えられます。各列名に続き ASC や DESC も指定できます。

```
SELECT * FROM spring
ORDER BY area DESC, name;
   name | area
--------------+-------
濁川温泉郷 | 01345
鹿部温泉郷 | 01343
仁山温泉 | 01337
東大沼温泉郷 | 01337
せせらぎ温泉 | 01236
戸井温泉 | 01202
川汲温泉郷 | 01202
谷地頭温泉 | 01202
湯の川温泉街 | 01202
(9 rows)
```
ここで、name 列の並べ替えは、日本語の文字コードに基づいて行われます。

### <span id="page-2-0"></span>**1.4 WHERE** 句を含む **SELECT** 文での **ORDER BY**

SELECT 文に「WHERE 検索条件」を含む場合, ORDER BY はその後ろに書く必要があり ます。

```
SELECT * FROM area_code
WHERE code = '01236' OR code = '01202' OR code = '01337'
ORDER BY code;
```

```
name | code
--------+-------
函館市 | 01202
北斗市 | 01236
七飯町 | 01337
(3 rows)
```
# <span id="page-2-1"></span>**2** データ型

### <span id="page-2-2"></span>**2.1** データ型とは

テーブル population には、函館市周辺の自治体の名前,人口,世帯数が入っています (平成 27 年国勢調査時のもの)。

```
SELECT * FROM population;
 name | popul | house
--------+--------+--------
函館市 | 265979 | 123950
北斗市 | 46390 | 18508
七飯町 | 28120 | 11141
鹿部町 | 4226 | 1660
森町 | 15946 | 6628
```
このテーブルでは、列 name (自治体名) が文字列であるのに対し、列 popul (人口) と列 house (世 帯数) は整数です。文字列や整数のような値の種類をデータ型といいます。なお,計算機科学では, 「値」という言葉は数値以外のもの(文字など)に対しても使われます。

この資料では,SQL に用意されているデータ型の詳細には触れませんが,データ型には文字の ための型と数値のための型があることは覚えておいてください。

### <span id="page-3-0"></span>**2.2 SQL** 文における値の記述法

SQL ではデータ型に応じて値の指定方法が異なります。

1. 文字を指定するには,それを ' (単一引用符) で囲む。

これまでに使ってきた方法です。このルールに反すると、次のようなエラーが起きます。

 $\hat{ }$ 

SELECT \* FROM population WHERE name = 函館市;

ERROR: 列"函館市"は存在しません 行 1: select \* from population where name = 函館市;

(函館市を ' で囲まなかったので列名とみなされた)

2. 数値等の文字以外の値は ' で囲まない。

SELECT \* FROM population WHERE popul > 200000; name | popul | house --------+--------+-------- 函館市 | 265979 | 123950

### <span id="page-3-1"></span>**2.3** データ型は列毎に決められている

テーブルの各列に格納されるデータのデータ型は,テーブルの設計・作成の段階で,列毎に定め られています。

psql には、テーブルの情報を表示する, psql 固有のコマンド

\d テーブル名

があります。これを使うとテーブル population における各列のデータ型がわかります。\d は SQL 文ではないので、末尾に;を付けないことに注意してください。

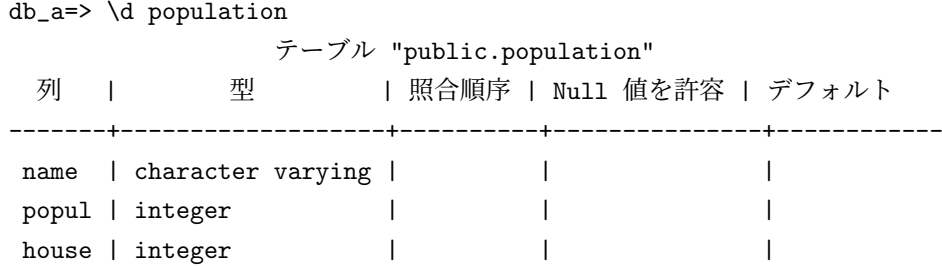

これより, テーブル population では, 列 name は character varying (可変長文字列) 型であり, 列 popul と列 house は integer (整数) 型であることがわかります。したがって,テーブル population では、列 name のデータを SQL で指定する場合には' (単一引用符) で囲む必要があり、列 popul と house ではその必要はありません。

### <span id="page-4-0"></span>**2.4** 数字だから数値とは限らない

テーブル area code の中身は次のとおりです。

```
SELECT * FROM area_code;
 name | code
--------+-------
函館市 | 01202
北斗市 | 01236
七飯町 | 01337
鹿部町 | 01343
森町 | 01345
```
一見,列 name は文字の型に,列 code は数値の型に見えますが,実は違います。

```
db_a=> \d area_code
              テーブル "public.area_code"
 列 | 型 | 照合順序 | Nu11 値を許容 | デフォルト
       ------+-------------------+----------+---------------+------------
name | character varying | | |
code | character(5) | | |
```
列 name は character varying (可変長文字列) 型で,列 code は character(5) (5 文字からなる固 定長文字列) 型です。つまり,数字のみが格納された列であっても,その列が数値の型とは限りま せん。

SQL 文における単一引用符の必要性は、列のデータ型によって決まりますので、テーブル area\_code における列 code の値を指定する場合には,' (単一引用符) で囲む必要があります。

```
SELECT * FROM area_code WHERE code = '01202';
 name | code
--------+-------
函館市 | 01202
(1 row)
```
SELECT \* FROM area\_code WHERE code = 01202;

ERROR: 演算子が存在しません: character = integer 行 1: SELECT \* FROM area\_code WHERE code = 01202;

HINT: 指定名称、指定引数型に合う演算子がありません。明示的な型キャストが必要かも しれません

 $\hat{ }$ 

なお, 列 code (地域コード) を整数型にしない理由として、次のことが挙げられます。

- 特定の桁の数字で検索条件を指定する場合,文字列として扱った方が便利である。like を使っ た文字列パターンの検索は、文字列に対する操作なので、code を整数型にすると like によ る検索は(原則として)できない。
- 数値ならば,数値演算 (例えば加算等) の結果は,意味のある数値として解釈できるべきであ る。しかし,地域コードを整数としても演算の結果には数値としての意味はなく,地域コー ドを整数にする必要性はない。

ここで扱う地域コードはすべて 5 桁に決まっているので,列 code は文字 5 つから成る固定長文 字列としています。

# **3** テーブルの結合

### **3.1** 準備

<span id="page-5-0"></span>この章では,複数のテーブルから意味のある結果を得るための方法を学びます。説明に使うテー ブルは次の二つです。

<span id="page-5-1"></span>1. テーブル area code

列 name (地域名): 可変長文字型 (varchar), 列 code (地域コード): 固定長文字型 (char(5))

```
SELECT * FROM area_code ;
 name | code
--------+-------
 函館市 | 01202
 北斗市 | 01236
七飯町 | 01337
鹿部町 | 01343
 森町 | 01345
(5 行)
```
2. テーブル n hospital

列 code (地域コード): 固定長文字型 (char(5)),

列 num (地域の病院数<sup>2</sup>): 整数型 (int)

<sup>2</sup>一般診療所数と病院数の合計

SELECT \* FROM n\_hospital ; code | num -------+----- 01202 | 204 01236 | 23 01337 | 18 01343 | 2 01345 | 9 (5 行)

この二つのテーブルは,地域コードの入った列によって互いに関連づけられています。例えば,「函 館市の病院数が 204 である」ことは,二つのテーブルを利用しなければわかりません。本章の目 的は,SELECT 文を使って,このような結果を得る方法を習得することです。

### **3.2** 交差結合

<span id="page-6-0"></span>SELECT 文において、FROM に続くテーブルの名前を複数指定することができます。

FROM テーブル 1, テーブル 2, ...

これにより, FROM に続いて指定したテーブル (テーブル 1, テーブル 2, ...) に含まれる行の, すべての組み合わせが得られます。これを交差結合(直積3)と呼ぶことがあります。

SELECT \* FROM area\_code, n\_hospital;

name | code | code | num --------+-------+-------+----- 函館市 | 01202 | 01202 | 204 北斗市 | 01236 | 01202 | 204 七飯町 | 01337 | 01202 | 204 鹿部町 | 01343 | 01202 | 204 森町 | 01345 | 01202 | 204 函館市 | 01202 | 01236 | 23 北斗市 | 01236 | 01236 | 23 七飯町 | 01337 | 01236 | 23 鹿部町 | 01343 | 01236 | 23 森町 | 01345 | 01236 | 23 函館市 | 01202 | 01337 | 18 北斗市 | 01236 | 01337 | 18 七飯町 | 01337 | 01337 | 18 鹿部町 | 01343 | 01337 | 18 森町 | 01345 | 01337 | 18

<sup>3</sup>出力の各行は集合論における順序対 (または順序 n 組) に対応します。それを全て集めたものは直積です。

```
函館市 | 01202 | 01343 | 2
北斗市 | 01236 | 01343 | 2
七飯町 | 01337 | 01343 | 2
鹿部町 | 01343 | 01343 | 2
森町 | 01345 | 01343 | 2
函館市 | 01202 | 01345 | 9
北斗市 | 01236 | 01345 | 9
七飯町 | 01337 | 01345 | 9
鹿部町 | 01343 | 01345 | 9
森町 | 01345 | 01345 | 9
(25 行)
```
### <span id="page-7-0"></span>**3.3** 等結合

### <span id="page-7-1"></span>**3.3.1** 等結合

先の交差結合の結果を元に地域毎の病院数を得るためには、WHERE による検索条件指定を行っ て,二つのテーブル area code と n hosptal に含まれる列 code の値が同じ行だけを抽出します。 複数のテーブルから列を指定する場合,

テーブル名. 列名

の形で、テーブルと列を.(ドット)で区切って記述します。

```
SELECT *
FROM area_code, n_hospital
WHERE area_code.code = n_hospital.code;
 name | code | code | num
--------+-------+-------+-----
 函館市 | 01202 | 01202 | 204
北斗市 | 01236 | 01236 | 23
```

```
七飯町 | 01337 | 01337 | 18
鹿部町 | 01343 | 01343 | 2
森町 | 01345 | 01345 | 9
(5 行)
```
このように,一方の列の値と,もう一方の列の値が等しい行をつなぎ合わせる操作を等結合といい ます。

### <span id="page-7-2"></span>**3.3.2** 参考 **— JOIN ON**

この操作は JOIN と ON という SQL キーワードを使って、次のように書いて実現することも できます。

SELECT \* FROM area\_code JOIN n\_hospital ON area\_code.code = n\_hospital.code;

#### <span id="page-8-0"></span>**3.3.3** 参考 **—** 自然結合 **(NATURAL JOIN)**

同名の列で等結合した結果から,重複する列を省いた結合を自然結合といいます。area code と n hospital の自然結合は

SELECT \*

FROM area\_code NATURAL JOIN n\_hospital;

で得られます。

#### <span id="page-8-1"></span>**3.3.4** 列と行の限定

等結合の結果から,特定の列を指定した順序で得たい場合には,これまでと同様に SELECT の 後に列名を明示します。

```
SELECT area_code.code, area_code.name, n_hospital.num
FROM area_code, n_hospital
WHERE area_code.code = n_hospital.code;
```

```
code | name | num
-------+--------+-----
01202 | 函館市 | 204
01236 | 北斗市 | 23
01337 | 七飯町 | 18
01343 | 鹿部町 | 2
01345 | 森町 | 9
(5 行)
```
さらに検索条件を加えることにより,取り出す行を限定できます。

```
SELECT area_code.code, area_code.name, n_hospital.num
FROM area_code, n_hospital
WHERE area_code.code = n_hospital.code
 AND area_code.code = '01202';
code | name | num
-------+--------+-----
01202 | 函館市 | 204
(1 行)
```
さらに表示する列と行を限定してみます。

```
SELECT area_code.name, n_hospital.num
FROM area_code, n_hospital
WHERE area_code.code = n_hospital.code
  AND (\text{area\_code.code} = '01202' \text{ OR area\_code.code} = '01337');
 name | num
--------+-----
 函館市 | 204
 七飯町 | 18
(2 行)
```
この SQL 文においては、次の点に注意してください。

- 1. 表示しない列 (code) も検索条件に含めることが可能
- 2. AND は OR より評価の優先順位が高いので,必要に応じて括弧を使う

### **4** 別名の利用

### **4.1** 列の別名

<span id="page-9-0"></span>テーブルを結合すると、表示した列名の意味がわからなくなることがあります。例えば、先の例 では,name や num が何の名前や数なのか,結果を見ただけではわかりません。SELECT に続く 列名の指定において、SQL のキーワード AS を使って列に別名を与えれば、列の意味を明確にで きます。

SELECT area\_code.name AS area\_name, n\_hospital.num AS hospital\_num FROM area\_code, n\_hospital WHERE area\_code.code =  $n_{\text{obs}} = n_{\text{obs}}$  and  $\text{AND}$  area\_code.code = '01202';

```
area_name | hospital_num
-----------+--------------
函館市 | 204
(1 行)
```
### **4.2** 相関名 **(**テーブルの別名**)**

テーブル名に,より短い別名 (相関名) を与えて,複数のテーブルを扱う SQL 文を短く書くこと ができます4。

相関名は FROM に続くテーブル名の後で AS に続き定義します<sup>5</sup>。定義した相関名は、SELECT に続く列名や WHERE 検索条件で使用できます。

次の例[では](#page-9-1)テーブル area code に相関名 a を, テーブル n hospital には相関名 h を与えてい ます。

<sup>4</sup>SELECT 文では同一テーブル同士に結合(自己結合)を施すこともできます。その場合,FROM の後ろのテーブル <u>。</u><br>名に重複は許されないので,テーブルに相関名を定義して,異なるテーブル名で結合する必要があります。

<span id="page-9-1"></span><sup>5</sup>相関名のための AS は省略可能。

```
SELECT a.name, h.num
FROM area_code AS a, n_hospital AS h
WHERE a.code = h.code AND a.code = '01202;
 name | num
--------+-----
函館市 | 204
(1 行)
```
### **5** 問題

1. 前回資料の最後の問題

テーブル postcode から,列 pub auth code の左から 3 つ目の数字が 1 である行の みを表示しなさい。ただし、表示する列は pub\_auth\_code, ken\_kana, town\_kana の 3 列のみとし、結果が重複する行は出力しないこととする。

の出力を,都道府県名 (ken\_kana 列) で昇順に並べなさい。同じ都道府県名の行については, さらに市区名 (town kana 列) で昇順に並べなさい。

- 2. 次の各テーブルについて、各列のデータ型を確認しなさい。また、テーブルに含まれる列と 行をすべて表示しなさい。
	- (a)  $\bar{\tau} \vec{\tau} \, \nu$  population 列: name 地域名, popul 人口, house 世帯数
	- (b) テーブル spring 列: name 温泉名, area 地域コード
- 3. テーブル population から人口が 200000 以上の自治体の名前と人口を出力する SQL 文を実 行しなさい。出力は次の通りとなる。

name | popul --------+-------- 函館市 | 265979 (1 行)

4. 次の出力を得るための SQL 文を実行しなさい。表示される行の順番は問わない。(以下の設 問も同様)

name | code | name | popul | house --------+-------+--------+--------+-------- 鹿部町 | 01343 | 鹿部町 | 4226 | 1660 七飯町 | 01337 | 七飯町 | 28120 | 11141 森町 | 01345 | 森町 | 15946 | 6628 函館市 | 01202 | 函館市 | 265979 | 123950 北斗市 | 01236 | 北斗市 | 46390 | 18508 (5 行)

5. テーブル spring と area\_code から、次の出力を得るための SQL 文を実行しなさい。

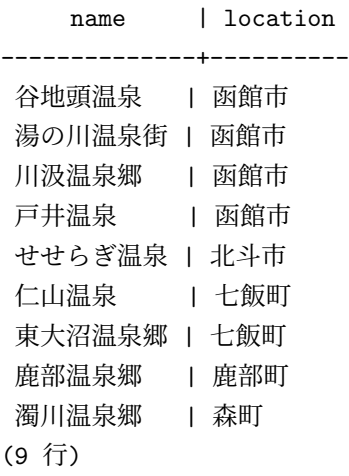

- 6. テーブル area code と population を使って,人口 (列 popul) が 30000 人以上の地域のコー ドと人口を表示しなさい。
- 7. 次の出力を得るための SQL 文を実行しなさい。area code, population, n hospital の三つの テーブルを用いる。

name | code | name | popul | house | code | num --------+-------+--------+--------+--------+-------+----- 函館市 | 01202 | 函館市 | 265979 | 123950 | 01202 | 204 北斗市 | 01236 | 北斗市 | 46390 | 18508 | 01236 | 23 七飯町 | 01337 | 七飯町 | 28120 | 11141 | 01337 | 18 鹿部町 | 01343 | 鹿部町 | 4226 | 1660 | 01343 | 2 森町 | 01345 | 森町 | 15946 | 6628 | 01345 | 9 (5 行)

8. 次の出力を得るための SQL 文を実行しなさい。ただし,area code の相関名として a を, population の相関名として p を, n hospital の相関名として h を用いること。

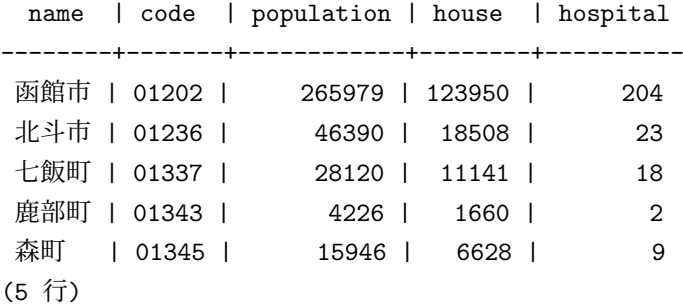